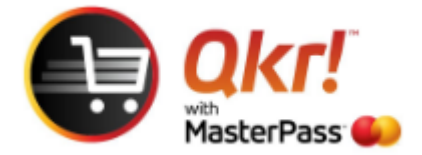

The following link to enable parents/users to reset their Qkr/Masterpass password.

<https://wallet.masterpass.com/Wallet/masterpass/en-au/>

You can forward this link and the following instructions to the parents who have had issues with forgotten Masterpass passwords.

Selecting this link will display the following screen where the user selects the grey

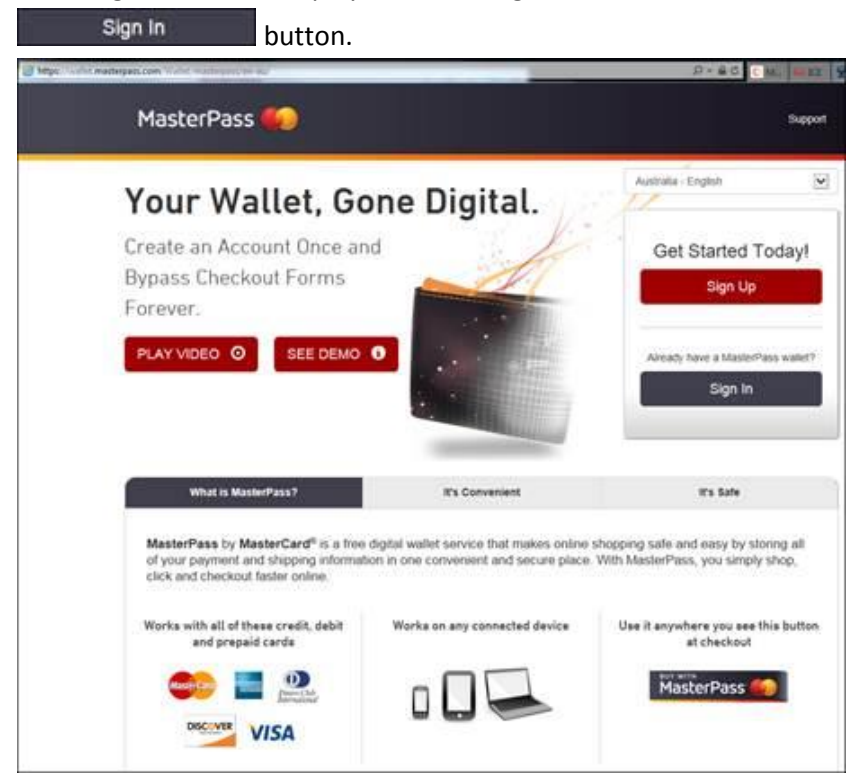

This will display the following screen where the user enters either the email address (recommended) or mobile phone number for the registered Masterpass account, then selects the Forgot your password? link and completes the required information to have the password reset and sent to them.

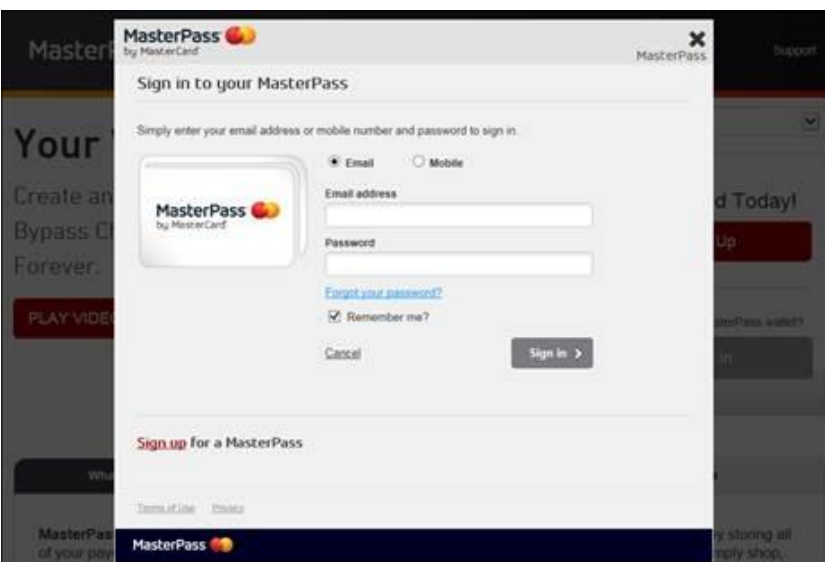